УТВЕРЖДАЮ Руководитель ЦИ СИ -Первый заместитель директора по научной работе -Заместитель директора по качеству ФГУП «ВНИЙР» station ??? В.А. Фафурин  $17y$  $\frac{7}{1}$  2015 r.

# **ИНСТРУКЦИЯ**

Государственная система обеспечения единства измерений

Установка поверочная автоматизированная АКВА-200АМ

Методика поверки

МП 0338-1-2015

 $1.5.63230.16$ 

Настоящая инструкция распространяется на установку поверочную автоматизированную АКВА-200АМ с заводским номером 01 (далее - установки), предназначенную для воспроизведения, хранения и передачи единиц объемного расхода и объема протекающей жидкости.

Интервал между поверками - 1 год.

#### 1 ОПЕРАЦИИ ПО ПОВЕРКЕ

При проведении поверки выполняют следующие операции:

- внешний осмотр (п. 6.1);

- подтверждение соответствия программного обеспечения (п. 6.2);

- опробование (п. 6.3);

- определение метрологических характеристик (п. 6.4).

#### 2 СРЕДСТВА ПОВЕРКИ

2.1 При проведении поверки применяют следующие средства поверки:

- вторичный эталон единиц объемного расхода и объема жидкости в соответствии с ГОСТ 8.142-2013 и ГОСТ 8.374-2013:

- рабочий эталон единицы объема жидкости 1 разряда с номинальными значениями 10,  $100<sub>µM</sub>^{3}$ :

- цилиндры 1-1000-1 и 1-100-1 по ГОСТ 1770-74;

- многофункциональный калибратор MC5-R, диапазоны измерения  $\pm$  500мB -  $\pm$ 50B,  $\pm$  100 мA, 0,0028 Гц - 50кГц, 0-9999999 имп, 0 - 4000 Ом;

- термометр ртутный стеклянный лабораторный ТЛ-4 с ценой деления 0,1°С

и диапазоном измерений от 0 до +55 °С по ГОСТ 28498-90.

- частотомер электронно-счетный Ч3-85/3, диапазон измеряемых частот от 0,001Гц до 150МГц, временных интервалов 20 нс до 7000с

- термометр по ГОСТ 27544, диапазон измерения от 0 до 50 °С, цена деления 0.2 °С;

- барометр, диапазон измерения от 90 до106 кПа;

- психрометр МВ-34, диапазон измерения от 10 до 100%;

Допускается использование других средств поверки с метрологическими  $2.2$ характеристиками н е х уже, указанных в п. 2.1, поверенных и аттестованных в у становленном порядке.

### 3 ТРЕБОВАНИЯ БЕЗОПАСНОСТИ

3.1 При проведении поверки должны соблюдаться требования:

- правил техники безопасности при эксплуатации электроустановок потребителей;

- правил безопасности при эксплуатации средств поверки, приведенных в их эксплуатационной документации.

- инструкций по охране труда, действующих на объекте.

3.2 К проведению поверки допускаются лица, изучившие настоящую инструкцию, руководство по эксплуатации установки и прошедшие инструктаж по технике безопасности.

3.3 К средствам поверки и используемому при поверке оборудованию обеспечивают свободный доступ. При необходимости предусматривают лестницы и площадки, соответствующие требованиям безопасности.

3.4 Освещенность должна обеспечивать отчетливую видимость применяемых средств поверки, снятие показаний с приборов.

3.5 При появлении течи измеряемой среды и других ситуаций, нарушающих процесс поверки, поверка должна быть прекращена до устранения причин, нарушающих процесс поверки.

# 4. условия повЕрки

При проведении поверки соблюдают следующие условия:

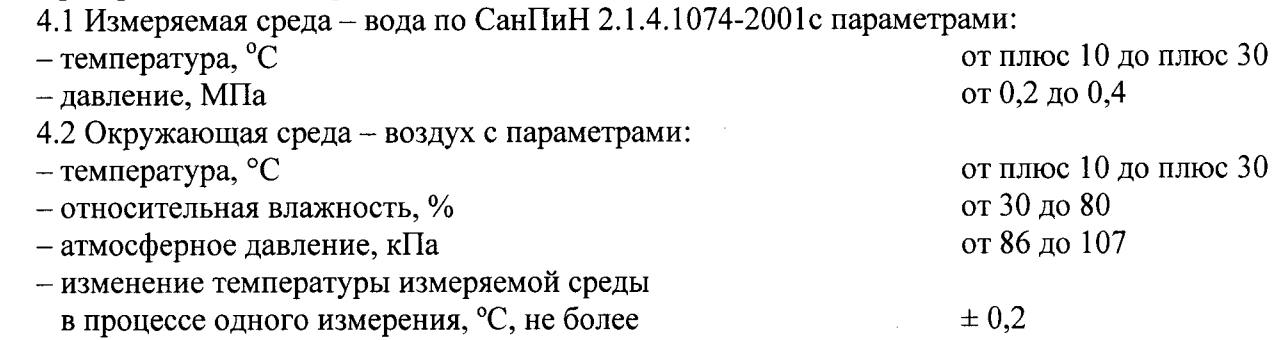

- внешние электрические и магнитные поля (кроме земного), вибрация, влияющие на работу установки - отсутствую

4.3 Все средства измерения параметров окружающей и измеряемой среды, входящие состав установки, должны иметь действующие свидетельства о поверке.

### 5 ПОДГОТОВКА К ПОВЕРКЕ

При подготовке к поверке должны быть выполнены следующие работы:

- проверка выполнения условий п.2  $\div$  п.4 настоящей инструкции;

– подготовка к работе установки (проверка правильности монтажа эталонных приборов их электрических цепей и заземления) и средств поверки согласно их эксплуатационной документации (наличие действующих свидетельств о поверке);

- проверка герметичности фланцевых соединений и узлов гидравлической системы рабочим давлением (систему считают герметичной, если при рабочем давлении в течение 5 минут не наблюдается течи и капель поверочной жидкости, а также отсутствует падение давления по контрольному манометру);

- удаление воздуха из трубопроводов системы согласно руководству по эксплуатации установки.

# б ПРОВЕДЕНИЕ ПОВЕРКИ

6.1 Внешний осмотр

При внешнем осмотре устанавливают соответствие установки следующим требованиям

- состав, комплектность и маркировка должны соответствовать эксплуатационной документации;

- на установке не должно быть внешних механических повреждений, влияющих на ее работоспособность.

6.2 Подтверждение соответствия программного обеспечения

Процедура подтверждения соответствия программного обеспечения следующая:

- запустить программное обеспечение установки;

на мониторе персонального компьютера установки должны отобразиться идентификационные данные программного обеспечения;

- провести проверку идентификационных данных программного обеспечения.<br>Результат подтверждения соответствия программного обеспечения

программного обеспечения считается положительным, если полученные идентификационные данные (идентификационное наименование и номер версии) программного обеспечения установки идентификационным данным, указанным в разделе «Программное обеспечение» описания типа на установку поверочную автоматизированную АКВА-200АМ.

# 6.3 Опробование

При опробовании определяют работоспособность установки и её составных частей в соответствии с эксплуатационной документацией на установку.

При этом опробование установки проводят путём увеличения или уменьшения расхода измеряемой среды в пределах диапазона измерений.

Результаты опробования установки считают положительными, если при увеличении или уменьшении расхода показания установки изменяются соответствующим образом (увеличиваются или уменьшаются).

6.4 Определение метрологических характеристик

6.4.1 Определение диапазона расхода воспроизводимого установкой

Диапазон измерения расхода установки определяется нижним и верхним значениями воспроизводимого установкой расхода на соответствующих измерительных столах:

- верхний предел определяется наибольшим значением расхода эталонного средства измерений;

- нижний предел определяется наименьшим значением расхода эталонного средства измерений.

Для этого, согласно руководства по эксплуатации, устанавливают поочередно минимальный и максимальный расходы воды в линии измерительного стола и не менее 100 секунд регистрируют значение расхода по показаниям эталонного средства измерений.

Результаты считаются положительными, если показания эталонных средств измерений стабильны в каждой точке расхода, и верхний предел равен 100 м<sup>3</sup>/ч, а нижний предел равен  $0.03 \text{ M}^3/\text{V}$ .

6.4.2 Определение действительной вместимости и относительной погрешности при температуре 20 °С эталонных мерников.

Определение действительной вместимости и относительной погрешности при температуре 20 °С проводится для каждой секции трехсекционного мерника, где в качестве отметки номинальной вместимости используется контактные сигнализаторы уровня, между условными плоскостями, в которых заключены нормированные объемы, и эталонного шкального мерника;

6.4.2.1 Действительную вместимость мерников при температуре 20 °С определяют с применением рабочего эталона единицы объема жидкости 1 разряда с номинальными значениями  $10 \text{ }\text{Im}^3$ ,  $100 \text{ }\text{Im}^3$ .

6.4.2.2 Вместимость эталонных мерников, входящих в состав установки, определяют объемным методом, сливая из него воду в эталонный мерник 1-го разряда (входящий в состав рабочего эталона единицы объема жидкости 1 разряда), методом слива. Непосредственно перед заполнением должны быть смочены поверяемый мерник и эталонный мерник.

6.4.2.3 Измеряют температуру воздуха и атмосферное давление в помещении, предназначенном для проведения испытаний, а также температуру воды в резервуаре и регистрируют их значения.

6.4.2.4 Перед заполнением эталонный и поверяемый мерники устанавливают по уровню или отвесу, обеспечив вертикальность горловины.

6.4.2.5 После заполнения эталонного или поверяемого мерника необходимо убедиться, что уровень воды окончательно установлен, а после опорожнения мерников убедиться, что вода полностью удалена. Для этого после слива сплошной струей выполняют выдержку на слив капель 1 мин для мерников 1-го разряда и 30 с - для мерников входящих в состав установки и закрывают сливной кран.

6.4.2.6 Если в эталонном мернике при поверке по методу слива установившийся уровень воды не совпадает с отметкой вместимости, то с помощью эталонных колб или пипеток доливают (отливают) воду до совмещения ее уровня с отметкой вместимости.

Если вместимость поверяемого мерника превышает вместимость эталонного, применяют многократное использование эталонного мерника значения полученных объемов суммируют.

4.6.2.7 Действительную вместимость мерников при температуре t,  $V_t$ , дм<sup>3</sup>, определяют по формуле:

$$
V_t = V_{mt} \pm \Delta V \tag{1}
$$

где,  $V_{mt}$  – объем воды из мерника 1-го разряда при температуре t, дм<sup>3</sup>;

 $+\Delta V -$ объем добавленной воды, дм<sup>3</sup>;

 $-\Delta V$  – объем отобранной воды, дм<sup>3</sup>.

 $\overline{\phantom{a}}$ 

6.4.2.8 Действительную вместимость мерников при температуре 20 °C,  $V_{20}$ , дм<sup>3</sup>, вычисляют по формуле:

$$
V_{20} = n \cdot V_t, \qquad (2)
$$

где n - коэффициент, учитывающий изменение вместимости мерника от изменения его температуры, значения которого приведены в таблице А.1 приложения А.

6.4.2.9 Действительную вместимость мерников при температуре 20 °C,  $V_{20}$ , дм<sup>3</sup>, определяют дважды. Разность между результатами двух измерений по модулю не должна превышать 0,03 % от номинальной вместимости мерника.

6.4.2.10 Действительную вместимость мерников при температуре 20 °C,  $V_{20(1,2)}$  по результатам двух измерений определяют как среднеарифметическое значение между двумя измерениями.

6.4.2.11 Относительную погрешность при температуре 20 °С, %, вычисляют по формуле:

$$
\delta = \frac{\mathbf{V} - \mathbf{V}_{\mathbf{20}(\mathbf{1},\mathbf{2})}}{\mathbf{V}_{\mathbf{20}(\mathbf{1},\mathbf{2})}} \cdot 100 \tag{3}
$$

где V – номинальная вместимость мерника. Для трехсекционного составляет 10,45 дм<sup>3</sup>, 101,05 дм<sup>3</sup>, и 408,77 дм<sup>3</sup>, для эталонного шкального мерника 1240 дм<sup>3</sup>.

6.4.2.12 Вместимость мерника со шкалой на горловине на любой отметке шкалы определяют как сумму (разность) номинальной вместимости мерника и вместимости его горловины от отметки номинальной вместимости до выбранной отметки.

Суммируют вместимости при выбранной отметке, расположенной выше отметки номинальной вместимости. Разность используют при выбранной отметке, расположенной ниже отметки номинальной вместимости.

6.4.2.13 Определение относительной погрешности мерника при температуре 20 °С проводят на каждой оцифрованной отметке шкалы.

6.4.2.14 Определяют цену деления шкалы горловины мерника

$$
C = \frac{V_x + V_2}{k},\tag{4}
$$

где  $V_1$  - действительная вместимость горловины мерника от отметки конечного значения шкалы до отметки номинальной вместимости, дм<sup>3</sup>;

 $V_2$  - действительная вместимость горловины мерника от отметки номинальной вместимости до отметки начального значения шкалы, дм<sup>3</sup>;

k - число делений шкалы в указанном промежутке.

6.4.2.15 Действительную вместимость горловины мерника  $C_{20}$ , дм<sup>3</sup>, между любыми двумя ближайшими отметками шкалы при температуре системы 20 °С (цену деления) определяют по формуле:

$$
C_{20} = C \cdot n \tag{5}
$$

6.4.2.16 Результаты поверки считаются положительными, если относительная погрешность мерников при температуре 20 °С не превышает значения  $\pm$  0.07 %.

6.4.3 Определение относительной погрешности каналов измерения частотно-импульсных сигналов системы сбора и обработки информации (ССОИ)

6.4.3.1 Собрать схему, указанную на рисунке 1.

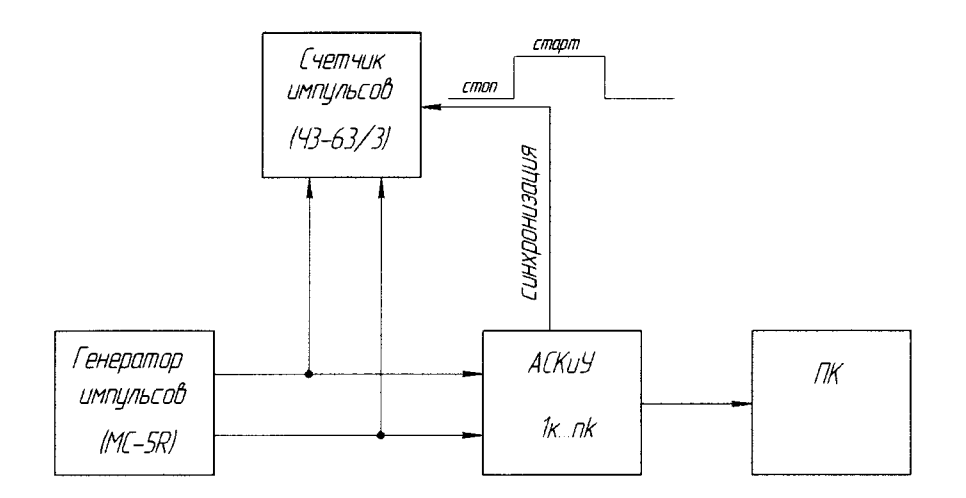

Рисунок 1- Схема подключения при измерении частотно-импульсных сигналов

где MC5-R - многофункциональный генератор сигналов;

 $43 - 63/3$ - частотомер;

 $Bx$ од  $1...n$ - входы измерительных каналов;

Синхронизация - сигнал, формируемый контроллером за время измерения.

6.4.3.2 Установить режим работы частотомера на измерение количества импульсов по входу 1 с запуском начала измерения по синхросигналу входа 2.

6.4.3.3 Выставить на выходе генератора сигналов режим непрерывной генерации импульсов положительной полярности, амплитудой 10 В, скважностью 2, с частотой следования: 100, 1000, и 10000 Гц.

6.4.3.4 Запустить программу оператора в рабочем режиме поверки, задать проливаемый объем эквивалентный времени измерения равное 100 с и провести по 5 измерений на каждой частоте.

6.4.3.5 Занести в протокол поверки количество импульсов измеренных частотомером и количество импульсов измеренных установкой.

6.4.3.6 Повторить операции 4.6.3.1 - 4.6.3.4 для каждого измерительного канала.

Относительную погрешность измерения частотно-импульсных сигналов, %, рассчитать по формуле:

$$
\delta_n = \frac{N_{\text{u}z\text{u}} - N_{\text{v}}}{N_{\text{v}}} \cdot 100 \tag{6}
$$

 $\delta_{\!N}$ - относительная погрешность измерения частотно-импульсных сигналов, %; где

 $N_{\rm v}$ - количество импульсов, измеренное частотомером, имп;

 $N_{u$ зм - количество импульсов, измеренное установкой, имп.

Относительная погрешность измерения частотно-импульсных каналов установки должна находиться в пределах  $\pm$  0,01 %.

6.4.4 Определение относительной погрешности канала измерения временных интервалов системы сбора и обработки информации (ССОИ)

6.4.4.1 Собрать схему, указанную на рисунке 2. Установить режим работы частотомера на измерение временных интервалов (измерение длительности импульса).

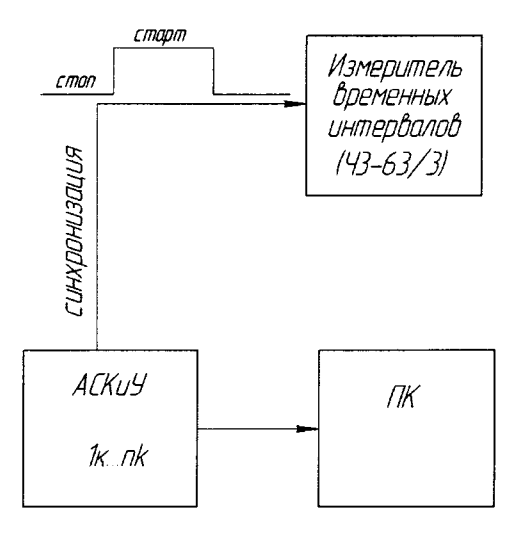

Рисунок 2 - Схема подключения при измерении временных интервалов

6.4.4.2 Запустить программу оператора в рабочем режиме поверки, задать проливаемый объем эквивалентный времени измерения равное значениям времени 30 с, 150 с, 300 с и провести по 5 измерений;

6.4.4.3 Занести в протокол поверки значения времени измеренное частотомером и значения времени измеренных установкой.

Относительную погрешность канала измерения временных интервалов для каждого значения времени, %, определяются по формуле:

$$
\delta_t = \frac{t_{u_{3M}} - t_u}{t_u} \cdot 100\tag{7}
$$

где  $\delta_t$  - относительная погрешность канала измерения временных интервалов, %;

- интервал времени, измеренный установкой, с;  $t_{u<sub>3M</sub>}$ 

- интервал времени, измеренный частотомером, с.  $t_u$ 

Относительная погрешность измерения канала временных интервалов установки не должна превышать  $\pm$  0,01 %.

6.4.5 Определение погрешности переключателя потока для эталонного шкального мерника

Составляющую погрешности, вносимую переключателем потока, определяют путем определения времени переключения при прямом  $(\tau_{\text{m}})$  и обратном  $(\tau_{\text{ob}})$  ходах переключателя потока измеренное частотомером. Схема подключения приведена на рисунке 1.

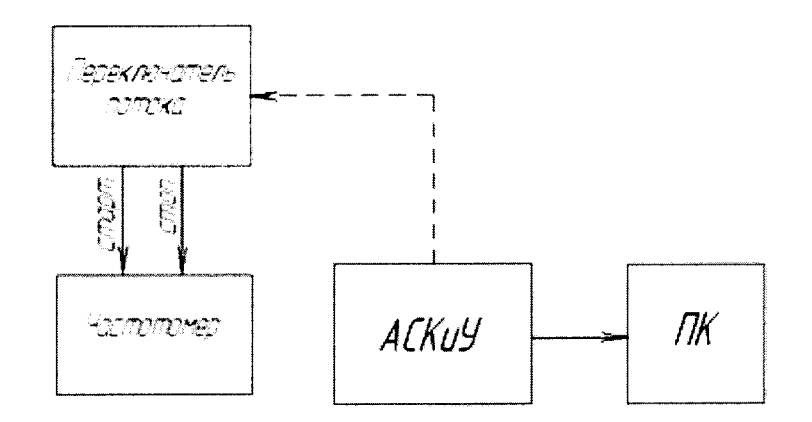

#### Рисунок 1

Частотомер включают в режим измерения временных интервалов и синхронизируют его работу с сигналами «старт» и «стоп» от измерительных датчиков, установленных на переключателе потока. Запускают программу оператора установки, устанавливают наибольший расход, воспроизводимый установкой и проводят не менее 11 измерений, путем переключения переключателя потока в «прямом» и «обратном» направлении.

Относительную погрешность переключателя потока вычисляют по формуле:

$$
\delta_{nn} = \frac{\Delta T_{nau\delta}}{t} \cdot 100\% \tag{8}
$$

где t - интервал времени измерения, с.

 $\Delta T_{\mu\alpha\mu\sigma}$  – наибольшее значение разности времен переключения, полученное при испытаниях, с, вычисляется по формуле:

$$
\Delta T_{\text{Hau6}} = \tau_{\text{m}} - \tau_{\text{ob}} \tag{9}
$$

Время *t* определяется по формуле:

$$
t = \frac{V_{nau\delta}}{Q_{nau\delta}} \cdot 3{,}6 \tag{10}
$$

где  $V_{\text{nau6}}$  – номинальная вместимость эталонного шкального мерника, м<sup>3</sup>,  $Q_{\mu\alpha\mu\sigma}$  – наибольшее значение расхода установки, м<sup>3</sup>/ч.

6.4.6 Определение относительной погрешности расходомеров-счетчиков

Определение относительной погрешности расходомеров-счетчиков (далее - ЭР) производится при помощи эталонных мерников входящего в состав установки.

Количество измерений на каждом расходе должно быть не менее пяти. Объем набранной жидкости при каждом измерении должна обеспечивать набор не менее 10000 импульсов выходного сигнала ЭР, а время измерения должно быть не менее 60 с. Значения расхода устанавливают с допуском  $\pm$  2 % от номинального значения.

Относительную погрешность ЭР определяют при следующих значениях расхода измеряемой среды: 0,1 $Q_{nau6}$ ; 0,5 $Q_{nau6}$ ;  $Q_{nau6}$  (м<sup>3</sup>/ч) от диапазона измерения расходомера.

Установленные диапазоны измерения объемного расхода для Promag 53W32 от 0,9 м<sup>3</sup>/ч до 10 м<sup>3</sup>/ч, а для Promag 53W80 от 10 м<sup>3</sup>/ч до 100 м<sup>3</sup>/ч.

Поверка ЭР выполняется по импульсному выходу. Объем жидкости, прошедшей через ЭР  $\mu$ <sup>3</sup>, определяется по формуле:

$$
V_{p} = N \cdot K_{p}
$$
 (11)

где  $N$  - количество импульсов ЭР измеренное установкой;

 $K_{\mathcal{P}}$  - константа преобразования по импульсному выходу ЭР (определяется в соответствии с руководством по эксплуатации ЭР, дм<sup>3</sup>/имп).

Погрешность ЭР при измерении объема жидкости, % вычисляется по формуле:

$$
\delta_{_{\mathcal{P}_V}} = \left(\frac{V_{_{\mathcal{P}}}}{V_{_M}} - 1\right) \cdot 100\tag{12}
$$

где  $V_{u}$  – объем жидкости измеренный эталонным мерником, дм<sup>3</sup>;

Результаты испытаний считаются положительными, если относительная погрешность ЭР при измерении объема жидкости не превышает  $\pm$  0.28%.

6.4.7 Определение суммарной относительной погрешности установки при измерении объемного расхода и объема протекающей жидкости при применении эталонных мерников.

Относительную погрешность установки при измерении:

- объема протекающей жидкости с применением эталонных мерников (входящих в состав установки) вычисляют по формуле:

$$
\delta_{V_M} = \pm 1,1 \sqrt{\delta_M^2 + \delta_{I\!I\!I\!I}^2 + \delta_{\kappa \vee H(A)}^2}
$$
\n(13)

- объемного расхода жидкости с применением эталонных мерников (входящих в состав установки) вычисляют по формуле:

$$
\delta_{Q_{\Gamma_M}} = \pm 1,1 \sqrt{\delta_M^2 + \delta_{\Pi \Pi}^2 + \delta_{\kappa \Psi H(A)}^2 + \delta_{\tau}^2}
$$
\n(14)

где  $\delta_M$  – относительная погрешность эталонного мерника, %

 $\delta_{\pi\pi}$  – относительная погрешность переключателя потока, %

 $\delta_{\kappa q_{\theta(A)}}$  – относительная погрешность частотно-импульсного измерительного канала, %

 $\delta_{\tau}$  – относительная погрешность измерительного канала времени, %

Относительная (суммарная) погрешность установки при измерении объемного расхода и объема протекающей жидкости при применении мерников не должна превышать  $\pm 0.09$ %.

6.4.8 Относительную погрешность установки при измерении объема при применении ЭР. %, вычисляют по формуле:

$$
\delta_{V_9} = \pm 1, \sqrt{\delta_{\mathcal{P}_V}^2 + \delta_{\kappa}^2 \mathcal{H} \mathcal{H}(A)} \tag{15}
$$

где  $\delta_{3p}$  – погрешность эталонных ЭР при измерении объема, %;

Относительную погрешность установки при измерении объемного расхода при применении ЭР, %, вычисляют по формуле:

$$
\delta_{Q_9} = \pm 1,1 \sqrt{\delta_{3P_1}^2 + \delta_{K}^2 \mu_{I(A)} + \delta_{\tau}^2}
$$
\n(16)

Относительная (суммарная) погрешность установки при измерении объемного расхода и объема протекающей жидкости при применении ЭР не должна превышать  $\pm 0.3\%$ .

6.4.9 Определение относительной (суммарной) погрешности установки при измерении объема и объемного расхода жидкости с помощью эталонов сравнения

В соответствии с государственными поверочными схемами ГОСТ 8.142-2013 и ГОСТ 8.374-2013 после определения метрологических характеристик установки при измерении объема, и объемного расходов поэлементным способом, необходимо осуществить процедуру

передачи единиц объемного расхода и объема жидкости от вышестоящего эталона единиц объемного расхода и объема жидкости.

Количество измерений на каждом расходе должно быть не менее пяти. Объем измеренной жидкости при каждом измерении должен обеспечивать время измерения не менее 40с. Значения расхода устанавливают с допуском  $\pm$  2 % от номинального значения.

Для выбора рабочих точек при проведении передачи единиц объемного расхода и объема протекающей жидкости расхода необходимо определить количество и рабочие диапазоны расходов эталонных СИ (эталонные мерники) входящие в состав установки.

Для каждого эталонного СИ, в зависимости от его диапазона расходов, выбираются следующие контрольные точки расходов:

для секции мерника с номинальным объемом 10.45 л – 0.1; 0.5 м<sup>3</sup>/ч;

для секции мерника с номинальным объемом 101,05 л – 0,5; 5 м<sup>3</sup>/ч;

для секции мерник с номинальным объемом 408,77 л – 5; 20 м<sup>3</sup>/ч;

для шкального мерника с номинальным объемом  $1240$ л --20; 100 м<sup>3</sup>/ч.

Относительную (суммарную) погрешность установки при измерении объема и объемного расхода протекающей жидкости, %, вычисляют по формулам:

$$
\delta_{\beta_{\nu}} = \frac{V_{\mu} - V_{\beta C}}{V_{\beta C}} \cdot 100
$$
\n(17)

$$
\delta_{\Theta_{Q_V}} = \frac{Q_{V_M} - Q_{V_{33}}}{Q_{V_{33}}} \cdot 100 \tag{18}
$$

где,  $V_{\mu}$ - объем измеренный установкой;

 $V_{\rm 3C}$  - объем измеренный эталоном сравнения;

 $Q_{\nu_{M}}$  - объемный расход жидкости измеренный установкой;

 $Q_{\nu_{22}}$  - объемный расход жидкости измеренный эталоном сравнения.

Относительную (суммарную) погрешность установки при измерении объема и объемного расхода протекающей жидкости принимают равной максимальному значению погрешности полученной на разных точках расхода.

Установка считается выдержавшей испытание, если относительная (суммарная) погрешность установки при измерении объема и объемного расхода протекающей жидкости не превышает значений указанных в п. 6.4.7.

# 7 ОФОРМЛЕНИЕ РЕЗУЛЬТАТОВ ПОВЕРКИ

7.1 Результаты поверки, измерений и вычислений вносят в протокол поверки установки произвольной формы.

7.2 При положительных результатах поверки установки оформляют свидетельство о поверке в соответствии с формой, утвержденной приказом Минпромторга России № 1815 от 02.07.2015, к которому прилагают протокол поверки.

7.3 При отрицательных результатах поверки установку к применению не допускают, свидетельство аннулируют и выдают извещение о непригодности с указанием причин  $\bf{B}$ соответствии с процедурой, утвержденной приказом Минпромторга России № 1815 от 02.07.2015.

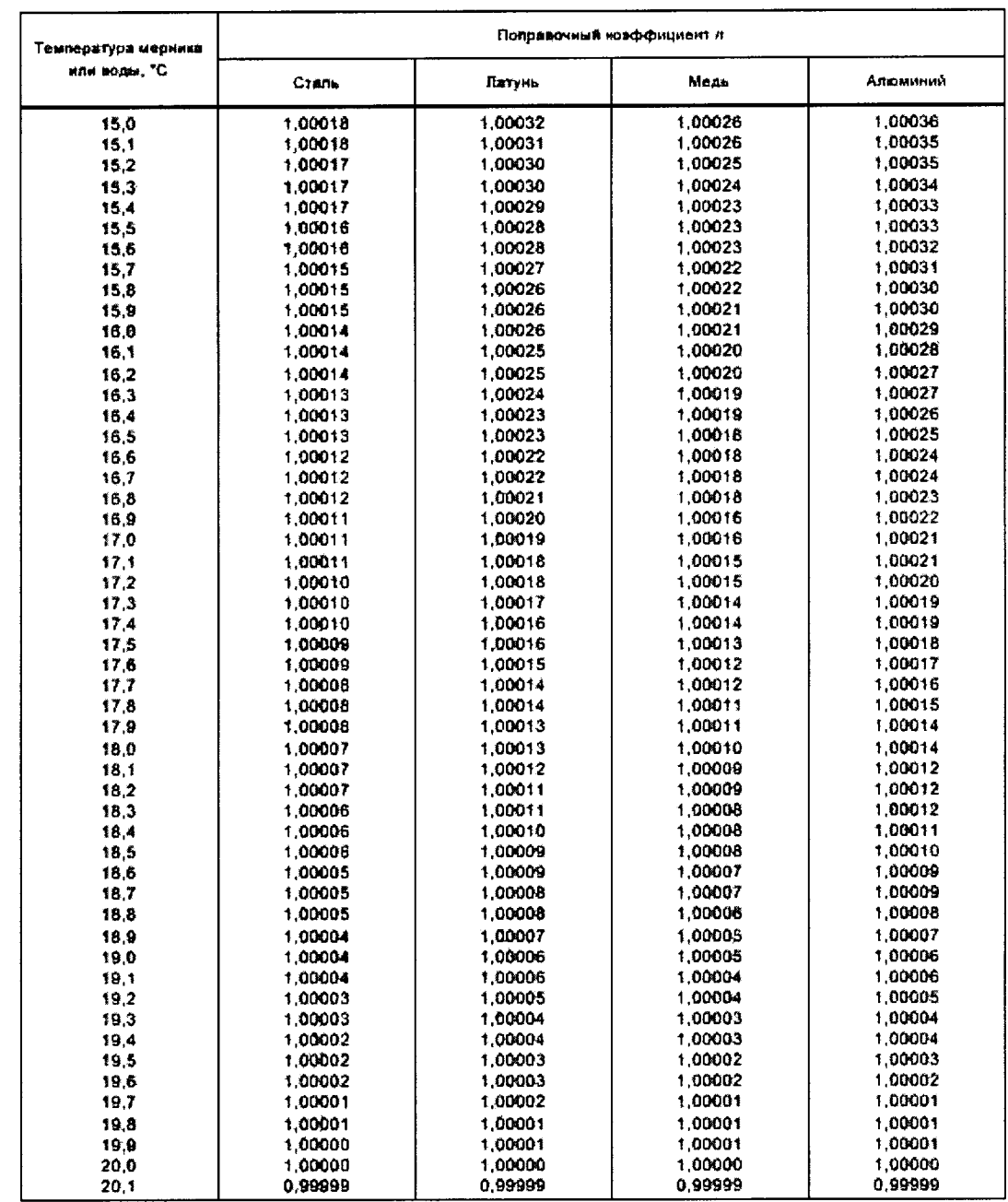

# Таблица $\rm A.1-$ Поправочный коэффициент n

 $\ddot{\phantom{1}}$ 

 $\ddot{\phantom{0}}$ 

# Продолжение таблицы А.1

 $\ddot{\phantom{0}}$ 

 $\mathbb{Z}$ 

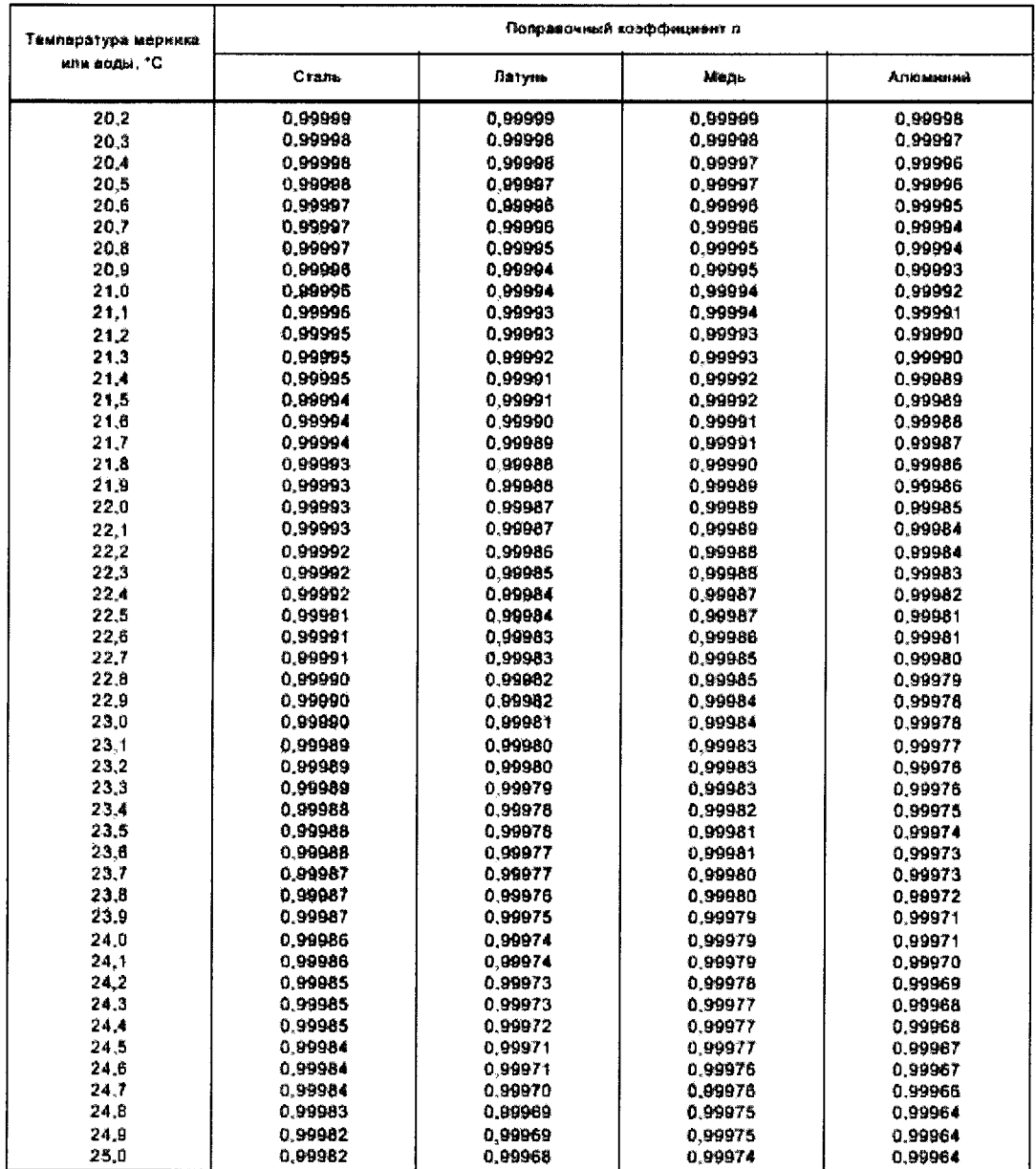

 $\mathcal{A}^{\pm}$  .

Настоящая инструкция распространяется на установку поверочную автоматизированную для<br>200АМ с заволским номером 01 (далее - установки), предназначенную для АКВА-200АМ с заводским номером 01 (далее – установки), предназначенную воспроизведения, хранения и передачи единиц объемного расхода и объема протекающей жидкости.

Интервал между поверками - 1 год.

# <sup>1</sup>ОПЕРАЦИИ ПО ПОВЕРКЕ

При проведении поверки выполняют следующие операции:

 $-$  внешний осмотр (п. 6.1);

- подтверждение соответствия программного обеспечения (п. 6.2);

 $-$  опробование (п. 6.3);

- определение метрологических характеристик (п. 6.4).

# 2 СРЕДСТВА ПОВЕРКИ

2.1При проведении поверки применяют следующие средства поверки:

- вторичный эталон единиц объемного расхода и объема жидкости в соответствии с ГОСТ 8.142-2013 и ГОСТ 8.374-2013;

- рабочий эталон единицы объема жидкости 1 разряда с номинальными значениями 10,  $100<sub>HM</sub>^{3}$ ;

-цилиндры 1-1000-1 и 1-100-1 по ГОСТ 1770-74;

- многофункциональный калибратор MC5-R;

– термометр ртутный стеклянный лабораторный ТЛ-4 с ценой деления  $0,1^{\circ}\mathrm{C}$ 

и диапазоном измерений от 0 до +55 °С по ГОСТ 28498-90.

- частотомер электронно-счетный Ч3-63/3.
- термометр по ГОСТ 27544, диапазон измерения от 0 до 50 °С, цена деления 0,2 °С;
- барометр МЩ-49-А, ГОСТ 2З696;

 $-$  психрометр MB-34, ТУ 25.1607.054;

- осциллограф С1-96, 2.044.011 ТУ;<br>2.2 Лопускается использование

Допускается использование других средств поверки с метрологическими характеристиками не хуже, указанных в п. 2.1, поверенных и аттестованных в установленном порядке.

# 3 ТРЕБОВАНИЯ БЕЗОПАСНОСТИ

3.1 При проведении поверки должны соблюдаться требования:

- правил техники безопасности при эксплуатации электроустановок потребителей;

- правил безопасности при эксплуатации средств поверки, приведенных в их эксплуатационной документации.

- инструкций по охране труда, действующих на объекте.

3.2 К проведению поверки допускаются лица, изучившие настоящую инструкцию, руководство по эксплуатации установки и прошедшие инструктаж по технике безопасности.

3.3 К средствам поверки и используемому при поверке оборулованию обеспечивают свободный доступ. При необходимости предусматривают лестницы и площадки, соответствующие требованиям безопасности.

3.4 Освещенность должна обеспечивать отчетливую видимость применяемых средств поверки, снятие показаний с приборов.

3.5 При появлении течи измеряемой среды и других ситуаций, нарушающих процесс поверки, поверка должна быть прекращена до устранения причин, нарушающих процесс поверки.